# Lecture 4: Term Weighting and the Vector Space Model

Information Retrieval
Computer Science Tripos Part II

#### Simone Teufel

Natural Language and Information Processing (NLIP) Group

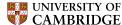

Simone.Teufel@cl.cam.ac.uk

Lent 2014

## IR System Components

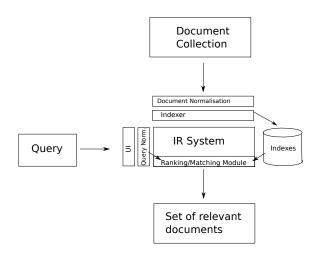

## IR System Components

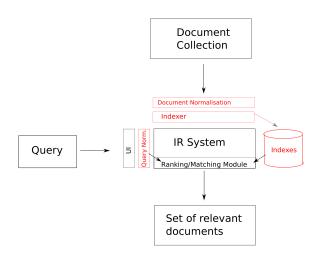

Finished with indexing, query normalisation

## IR System Components

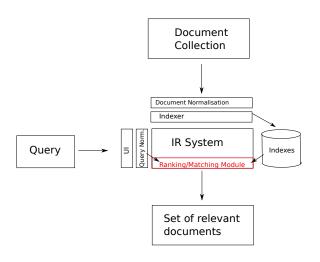

Today: the matcher

#### Overview

- Recap
- 2 Why ranked retrieval?
- 3 Term frequency
- 4 Zipf's Law and tf-idf weighting
- The vector space model

#### Overview

- Recap
- 2 Why ranked retrieval?
- 3 Term frequency
- 4 Zipf's Law and tf-idf weighting
- The vector space model

## Recap: Tolerant Retrieval

- What to do when there is no exact match between query term and document term?
- Dictionary as hash, B-trie, trie
- Wildcards via permuterm
- and k-gram index
- k-gram index and edit-distance for spelling correction

# Recap: Large-scale, distributed indexing

- BSBI and SPIMI
- MapReduce
- Reuters RVC1 and Heap's Law

# **Upcoming**

- Ranking search results: why it is important (as opposed to just presenting a set of unordered Boolean results)
- Term frequency: This is a key ingredient for ranking.
- Tf-idf ranking: best known traditional ranking scheme
- And one explanation for why it works: Zipf's Law
- Vector space model: One of the most important formal models for information retrieval (along with Boolean and probabilistic models)

#### Overview

- Recap
- 2 Why ranked retrieval?
- 3 Term frequency
- 4 Zipf's Law and tf-idf weighting
- 5 The vector space model

#### Ranked retrieval

- Thus far, our queries have been Boolean.
  - Documents either match or don't.
- Good for expert users with precise understanding of their needs and of the collection.
- Also good for applications: Applications can easily consume 1000s of results.
- Not good for the majority of users
- Don't want to write Boolean queries or wade through 1000s of results.
- This is particularly true of web search.

#### Problem with Boolean search: Feast or famine

Boolean queries often have either too few or too many results.

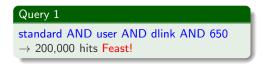

#### Query 2 standard AND user AND dlink AND 650

AND no AND card AND found

→ 0 hits Faminel

- In Boolean retrieval, it takes a lot of skill to come up with a query that produces a manageable number of hits.
- In ranked retrieval, "feast or famine" is less of a problem.
- Condition: Results that are more relevant are ranked higher than results that are less relevant. (i.e., the ranking algorithm works.)

## Scoring as the basis of ranked retrieval

- Rank documents in the collection according to how relevant they are to a query
- Assign a score to each query-document pair, say in [0, 1].
- This score measures how well document and query "match".
- If the query consists of just one term ...

#### lioness

- Score should be 0 if the query term does not occur in the document.
- The more frequent the query term in the document, the higher the score
- We will look at a number of alternatives for doing this.

#### Take 1: Jaccard coefficient

- A commonly used measure of overlap of two sets
- Let A and B be two sets
- Jaccard coefficient:

$$JACCARD(A, B) = \frac{|A \cap B|}{|A \cup B|}$$

$$(A \neq \emptyset \text{ or } B \neq \emptyset)$$

- JACCARD(A, A) = 1
- JACCARD(A, B) = 0 if  $A \cap B = 0$
- A and B don't have to be the same size.
- Always assigns a number between 0 and 1.

## Jaccard coefficient: Example

• What is the query-document match score that the Jaccard coefficient computes for:

#### Query

"ides of March"

#### Document

"Caesar died in March"

• JACCARD(q, d) = 1/6

## What's wrong with Jaccard?

- It doesn't consider term frequency (how many occurrences a term has).
  - Rare terms are more informative than frequent terms.
  - Jaccard does not consider this information.
- We need a more sophisticated way of normalizing for the length of a document.
  - Later in this lecture, we'll use  $|A \cap B|/\sqrt{|A \cup B|}$  (cosine) . . .
  - ...instead of  $|A \cap B|/|A \cup B|$  (Jaccard) for length normalization.

#### Overview

- Recap
- 2 Why ranked retrieval?
- 3 Term frequency
- 4 Zipf's Law and tf-idf weighting
- The vector space model

# Binary incidence matrix

|           | Anthony<br>and<br>Cleopatra | Julius<br>Caesar | The<br>Tempest | Hamlet | Othello | Macbeth |  |
|-----------|-----------------------------|------------------|----------------|--------|---------|---------|--|
| Anthony   | 1                           | 1                | 0              | 0      | 0       | 1       |  |
| Brutus    | 1                           | 1                | 0              | 1      | 0       | 0       |  |
| Caesar    | 1                           | 1                | 0              | 1      | 1       | 1       |  |
| Calpurnia | 0                           | 1                | 0              | 0      | 0       | 0       |  |
| CLEOPATRA | 1                           | 0                | 0              | 0      | 0       | 0       |  |
| MERCY     | 1                           | 0                | 1              | 1      | 1       | 1       |  |
| WORSER    | 1                           | 0                | 1              | 1      | 1       | 0       |  |
|           |                             |                  |                |        |         |         |  |

Each document is represented as a binary vector  $\in \{0,1\}^{|V|}$ .

#### Count matrix

|           | Anthony<br>and | Julius<br>Caesar | The<br>Tempest | Hamlet | Othello | Macbeth |  |
|-----------|----------------|------------------|----------------|--------|---------|---------|--|
|           | Cleopatra      |                  |                |        |         |         |  |
| Anthony   | 157            | 73               | 0              | 0      | 0       | 1       |  |
| Brutus    | 4              | 157              | 0              | 2      | 0       | 0       |  |
| Caesar    | 232            | 227              | 0              | 2      | 1       | 0       |  |
| Calpurnia | 0              | 10               | 0              | 0      | 0       | 0       |  |
| CLEOPATRA | 57             | 0                | 0              | 0      | 0       | 0       |  |
| MERCY     | 2              | 0                | 3              | 8      | 5       | 8       |  |
| WORSER    | 2              | 0                | 1              | 1      | 1       | 5       |  |
|           |                |                  |                |        |         |         |  |

. . .

Each document is now represented as a count vector  $\in \mathbb{N}^{|V|}$ .

## Bag of words model

- We do not consider the order of words in a document.
- Represented the same way:

John is quicker than Mary Mary is quicker than John

- This is called a bag of words model.
- In a sense, this is a step back: The positional index was able to distinguish these two documents.
- We will look at "recovering" positional information later in this course.
- For now: bag of words model

# Term frequency tf

- The term frequency  $tf_{t,d}$  of term t in document d is defined as the number of times that t occurs in d.
- We want to use tf when computing query-document match scores.
- But how?
- Raw term frequency is not what we want because:
- A document with tf = 10 occurrences of the term is more relevant than a document with tf = 1 occurrence of the term.
- But not 10 times more relevant.
- Relevance does not increase proportionally with term frequency.

## Instead of raw frequency: Log frequency weighting

• The log frequency weight of term t in d is defined as follows

$$\mathbf{w}_{t,d} = \left\{ \begin{array}{ll} 1 + \log_{10} \mathsf{tf}_{t,d} & \text{if } \mathsf{tf}_{t,d} > 0 \\ 0 & \text{otherwise} \end{array} \right.$$
 
$$\frac{\mathsf{tf}_{t,d}}{0} \left[ \begin{array}{ll} \mathbf{w}_{t,d} \\ 0 & 0 \\ 1 & 1 \\ 2 & 1.3 \\ 10 & 2 \\ 1000 & 4 \end{array} \right]$$

 Score for a document-query pair: sum over terms t in both q and d:

 $\mathsf{tf} ext{-matching-score}(q,d) = \sum_{t \in q \cap d} (1 + \mathsf{log}\,\mathsf{tf}_{t,d})$ 

 The score is 0 if none of the query terms is present in the document.

## Overview

- Recap
- 2 Why ranked retrieval?
- Term frequency
- 4 Zipf's Law and tf-idf weighting
- The vector space model

# Frequency in document vs. frequency in collection

- In addition, to term frequency (the frequency of the term in the document) ...
- ...we also want to use the frequency of the term in the collection for weighting and ranking.
- Now: excursion to an important statistical observation about language.

#### Zipf's law

- How many frequent vs. infrequent terms should we expect in a collection?
- In natural language, there are a few very frequent terms and very many very rare terms.

#### Zipf's law

The  $i^{th}$  most frequent term has frequency  $cf_i$  proportional to 1/i:  $cf_i \propto \frac{1}{i}$ 

•  $cf_i$  is collection frequency: the number of occurrences of the term  $t_i$  in the collection.

# Zipf's law

#### Zipf's law

The  $i^{th}$  most frequent term has frequency  $cf_i$  proportional to 1/i:  $cf_i \propto \frac{1}{2}$ 

- So if the most frequent term (the) occurs  $cf_1$  times, then the second most frequent term (of) has half as many occurrences  $cf_2 = \frac{1}{2}cf_1 \ldots$
- ...and the third most frequent term (and) has a third as many occurrences  $cf_3 = \frac{1}{3}cf_1$  etc.
- Equivalent:  $cf_i = ci^k$  and  $\log cf_i = \log c + k \log i$  (for k = -1)
- Example of a power law

# Zipf's Law: Examples from 5 Languages

Top 10 most frequent words in a large language sample:

| Eng                                           | glish                                                    | C                                                 | German                                                                     | Spa                                          | anish                                                    | lta                           | lian                                                     | Dut                                | :ch                                                |
|-----------------------------------------------|----------------------------------------------------------|---------------------------------------------------|----------------------------------------------------------------------------|----------------------------------------------|----------------------------------------------------------|-------------------------------|----------------------------------------------------------|------------------------------------|----------------------------------------------------|
| 1 the<br>2 of<br>3 and<br>4 a<br>5 in<br>6 to | 61,847<br>29,391<br>26,817<br>21,626<br>18,214<br>16,284 | 1 der<br>2 die<br>3 und<br>4 in<br>5 den<br>6 von | 7,377,879<br>7,036,092<br>4,813,169<br>3,768,565<br>2,717,150<br>2,250,642 | 1 que<br>2 de<br>3 no<br>4 a<br>5 la<br>6 el | 32,894<br>32,116<br>29,897<br>22,313<br>21,127<br>18.112 | 1 non 2 di 3 che 4 è 5 e 6 la | 25,757<br>22,868<br>22,738<br>18,624<br>17,600<br>16,404 | 1 de 2 en 3 het/'t 4 van 5 ik 6 te | 4,770<br>2,709<br>2,469<br>2,259<br>1,999<br>1,935 |
| 7 it<br>8 is<br>9 to<br>10 was                | 10,875<br>9,982<br>9,343<br>9,236                        | 7 zu<br>8 das<br>9 mit<br>10 sich                 | 1,992,268<br>1,983,589<br>1,878,243<br>1,680,106                           | 7 es<br>8 y<br>9 en<br>10 lo                 | 16,620<br>15,743<br>15,303<br>14,010                     | 7 il<br>8 un<br>9 a<br>10 per | 14,765<br>14,460<br>13,915<br>10,501                     | 7 dat<br>8 die<br>9 in<br>10 een   | 1,875<br>1,807<br>1,639<br>1,637                   |

# Zipf's law: Rank $\times$ Frequency $\sim$ Constant

| Er | nglish: | Rank R | Word    | Frequency f | $R \times f$ |
|----|---------|--------|---------|-------------|--------------|
|    |         | 10     | he      | 877         | 8770         |
|    |         | 20     | but     | 410         | 8200         |
|    |         | 30     | be      | 294         | 8820         |
|    |         | 800    | friends | 10          | 8000         |
|    |         | 1000   | family  | 8           | 8000         |

| German: | Rank R | Word       | Frequency f | $R \times f$ |
|---------|--------|------------|-------------|--------------|
|         | 10     | sich       | 1,680,106   | 16,801,060   |
|         | 100    | immer      | 197,502     | 19,750,200   |
|         | 500    | Mio        | 36,116      | 18,059,500   |
|         | 1,000  | Medien     | 19,041      | 19,041,000   |
|         | 5,000  | Miete      | 3,755       | 19,041,000   |
|         | 10,000 | vorläufige | 1.664       | 16,640,000   |

# Other collections (allegedly) obeying power laws

- Sizes of settlements
- Frequency of access to web pages
- Income distributions amongst top earning 3% individuals
- Korean family names
- Size of earth quakes
- Word senses per word
- Notes in musical performances
- . . .

# Zipf's law for Reuters

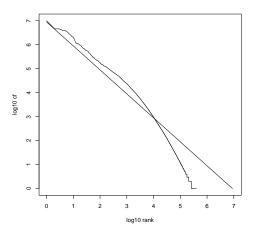

Fit is not great. What is important is the key insight: Few frequent terms, many rare terms.

#### Desired weight for rare terms

- Rare terms are more informative than frequent terms.
- Consider a term in the query that is rare in the collection (e.g., ARACHNOCENTRIC).
- A document containing this term is very likely to be relevant.
- → We want high weights for rare terms like ARACHNOCENTRIC.

## Desired weight for frequent terms

- Frequent terms are less informative than rare terms.
- Consider a term in the query that is frequent in the collection (e.g., GOOD, INCREASE, LINE).
- A document containing this term is more likely to be relevant than a document that doesn't ...
- ... but words like GOOD, INCREASE and LINE are not sure indicators of relevance.
- ullet For frequent terms like GOOD, INCREASE, and LINE, we want positive weights ...
- ... but lower weights than for rare terms.

#### Document frequency

- We want high weights for rare terms like ARACHNOCENTRIC.
- We want low (positive) weights for frequent words like GOOD, INCREASE, and LINE.
- We will use document frequency to factor this into computing the matching score.
- The document frequency is the number of documents in the collection that the term occurs in.

#### idf weight

- df<sub>t</sub> is the document frequency, the number of documents that t occurs in.
- $df_t$  is an inverse measure of the informativeness of term t.
- We define the idf weight of term t as follows:

$$\mathsf{idf} \ \mathsf{weight}$$
 
$$\mathsf{idf}_t = \mathsf{log}_{10} \, \frac{\mathit{N}}{\mathsf{df}_t}$$

(*N* is the number of documents in the collection.)

- $\bullet$  idf<sub>t</sub> is a measure of the informativeness of the term.
- $\log \frac{N}{\mathrm{d}f_t}$  instead of  $\frac{N}{\mathrm{d}f_t}$  to "dampen" the effect of idf
- Note that we use the log transformation for both term frequency and document frequency.

# Examples for idf

Compute  $\mathrm{idf}_t$  using the formula:  $\mathrm{idf}_t = \log_{10} \frac{1,000,000}{\mathrm{df}_t}$ 

| term      | $df_t$    | $idf_t$ |
|-----------|-----------|---------|
| calpurnia | 1         | 6       |
| animal    | 100       | 4       |
| sunday    | 1000      | 3       |
| fly       | 10,000    | 2       |
| under     | 100,000   | 1       |
| the       | 1,000,000 | 0       |

#### Effect of idf on ranking

- idf affects the ranking of documents for queries with at least two terms.
- For example, in the query "arachnocentric line", idf weighting increases the relative weight of ARACHNOCENTRIC and decreases the relative weight of LINE.
- idf has little effect on ranking for one-term queries.

# Collection frequency vs. Document frequency

|           | Collection | Document  |
|-----------|------------|-----------|
| Term      | frequency  | frequency |
| INSURANCE | 10440      | 3997      |
| TRY       | 10422      | 8760      |

- Collection frequency of t: number of tokens of t in the collection
- Document frequency of t: number of documents t occurs in
- Clearly, INSURANCE is a more discriminating search term and should get a higher weight.
- This example suggests that df (and idf) is better for weighting than cf (and "icf").

# tf-idf weighting

 The tf-idf weight of a term is the product of its tf weight and its idf weight.

$$w_{t,d} = (1 + \log \mathsf{tf}_{t,d}) \cdot \log rac{\mathsf{N}}{\mathsf{df}_t}$$

- tf-weight
- idf-weight
- Best known weighting scheme in information retrieval
- Alternative names: tf.idf, tf x idf

# Summary: tf-idf

- Assign a tf-idf weight for each term t in each document d:  $w_{t,d} = (1 + \log \mathsf{tf}_{t,d}) \cdot \log \frac{N}{\mathsf{df}_t}$
- The tf-idf weight ...
  - ...increases with the number of occurrences within a document. (term frequency)
  - ...increases with the rarity of the term in the collection. (inverse document frequency)

#### Overview

- Recap
- 2 Why ranked retrieval?
- Term frequency
- 4 Zipf's Law and tf-idf weighting
- **5** The vector space model

# Binary incidence matrix

|           | Anthony<br>and<br>Cleopatra | Julius<br>Caesar | The<br>Tempest | Hamlet | Othello | Macbeth |  |
|-----------|-----------------------------|------------------|----------------|--------|---------|---------|--|
| Anthony   | 1                           | 1                | 0              | 0      | 0       | 1       |  |
| Brutus    | 1                           | 1                | 0              | 1      | 0       | 0       |  |
| Caesar    | 1                           | 1                | 0              | 1      | 1       | 1       |  |
| Calpurnia | 0                           | 1                | 0              | 0      | 0       | 0       |  |
| CLEOPATRA | 1                           | 0                | 0              | 0      | 0       | 0       |  |
| MERCY     | 1                           | 0                | 1              | 1      | 1       | 1       |  |
| WORSER    | 1                           | 0                | 1              | 1      | 1       | 0       |  |
|           |                             |                  |                |        |         |         |  |

Each document is represented as a binary vector  $\in \{0,1\}^{|V|}$ .

#### Count matrix

|           | Anthony<br>and<br>Cleopatra | Julius<br>Caesar | The<br>Tempest | Hamlet | Othello | Macbeth | • |
|-----------|-----------------------------|------------------|----------------|--------|---------|---------|---|
| Anthony   | 157                         | 73               | 0              | 0      | 0       | 1       |   |
| Brutus    | 4                           | 157              | 0              | 2      | 0       | 0       |   |
| Caesar    | 232                         | 227              | 0              | 2      | 1       | 0       |   |
| Calpurnia | 0                           | 10               | 0              | 0      | 0       | 0       |   |
| Cleopatra | 57                          | 0                | 0              | 0      | 0       | 0       |   |
| MERCY     | 2                           | 0                | 3              | 8      | 5       | 8       |   |
| WORSER    | 2                           | 0                | 1              | 1      | 1       | 5       |   |
|           |                             |                  |                |        |         |         |   |

. . .

Each document is now represented as a count vector  $\in \mathbb{N}^{|V|}$ .

# $\overline{\mathsf{Binary}} o \mathsf{count} o \mathsf{weight} \mathsf{matrix}$

|           | Anthony<br>and | Julius<br>Caesar | The<br>Tempest | Hamlet | Othello | Macbeth |  |
|-----------|----------------|------------------|----------------|--------|---------|---------|--|
|           | Cleopatra      |                  |                |        |         |         |  |
| Anthony   | 5.25           | 3.18             | 0.0            | 0.0    | 0.0     | 0.35    |  |
| Brutus    | 1.21           | 6.10             | 0.0            | 1.0    | 0.0     | 0.0     |  |
| Caesar    | 8.59           | 2.54             | 0.0            | 1.51   | 0.25    | 0.0     |  |
| Calpurnia | 0.0            | 1.54             | 0.0            | 0.0    | 0.0     | 0.0     |  |
| CLEOPATRA | 2.85           | 0.0              | 0.0            | 0.0    | 0.0     | 0.0     |  |
| MERCY     | 1.51           | 0.0              | 1.90           | 0.12   | 5.25    | 0.88    |  |
| WORSER    | 1.37           | 0.0              | 0.11           | 4.15   | 0.25    | 1.95    |  |
|           |                |                  |                |        |         |         |  |

Each document is now represented as a real-valued vector of tf-idf weights  $\in \mathbb{R}^{|V|}$ .

#### Documents as vectors

- Each document is now represented as a real-valued vector of tf-idf weights  $\in \mathbb{R}^{|V|}$ .
- So we have a |V|-dimensional real-valued vector space.
- Terms are axes of the space.
- Documents are points or vectors in this space.
- Very high-dimensional: tens of millions of dimensions when you apply this to web search engines
- Each vector is very sparse most entries are zero.

### Queries as vectors

- Key idea 1: do the same for queries: represent them as vectors in the high-dimensional space
- Key idea 2: Rank documents according to their proximity to the query
- proximity  $\approx$  negative distance
- This allows us to rank relevant documents higher than nonrelevant documents

## How do we formalize vector space similarity?

- First cut: (negative) distance between two points
- ( = distance between the end points of the two vectors)
- Euclidean distance?
- Euclidean distance is a bad idea . . .
- ... because Euclidean distance is large for vectors of different lengths.

# Why distance is a bad idea

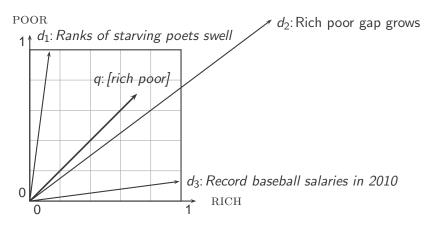

The Euclidean distance of  $\vec{q}$  and  $\vec{d}_2$  is large although the distribution of terms in the query q and the distribution of terms in the document  $d_2$  are very similar.

# Use angle instead of distance

- Rank documents according to angle with query
- Thought experiment: take a document d and append it to itself. Call this document d'. d' is twice as long as d.
- "Semantically" d and d' have the same content.
- The angle between the two documents is 0, corresponding to maximal similarity . . .
- ... even though the Euclidean distance between the two documents can be quite large.

#### From angles to cosines

- The following two notions are equivalent.
  - Rank documents according to the angle between query and document in decreasing order
  - Rank documents according to cosine(query,document) in increasing order
- Cosine is a monotonically decreasing function of the angle for the interval  $[0^{\circ}, 180^{\circ}]$

# Cosine

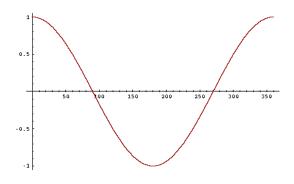

## Length normalization

- How do we compute the cosine?
- A vector can be (length-) normalized by dividing each of its components by its length here we use the  $L_2$  norm:  $||x||_2 = \sqrt{\sum_i x_i^2}$
- This maps vectors onto the unit sphere . . .
- ... since after normalization:  $||x||_2 = \sqrt{\sum_i x_i^2} = 1.0$
- As a result, longer documents and shorter documents have weights of the same order of magnitude.
- Effect on the two documents d and d' (d appended to itself) from earlier slide: they have identical vectors after length-normalization.

# Cosine similarity between query and document

$$\cos(\vec{q}, \vec{d}) = \text{SIM}(\vec{q}, \vec{d}) = \frac{\vec{q} \cdot \vec{d}}{|\vec{q}||\vec{d}|} = \frac{\sum_{i=1}^{|V|} q_i d_i}{\sqrt{\sum_{i=1}^{|V|} q_i^2} \sqrt{\sum_{i=1}^{|V|} d_i^2}}$$

- $q_i$  is the tf-idf weight of term i in the query.
- $d_i$  is the tf-idf weight of term i in the document.
- $|\vec{q}|$  and  $|\vec{d}|$  are the lengths of  $\vec{q}$  and  $\vec{d}$ .
- This is the cosine similarity of  $\vec{q}$  and  $\vec{d}$  .....or, equivalently, the cosine of the angle between  $\vec{q}$  and  $\vec{d}$ .

#### Cosine for normalized vectors

- For normalized vectors, the cosine is equivalent to the dot product or scalar product.
- $\cos(\vec{q}, \vec{d}) = \vec{q} \cdot \vec{d} = \sum_i q_i \cdot d_i$ 
  - (if  $\vec{q}$  and  $\vec{d}$  are length-normalized).

# Cosine similarity illustrated

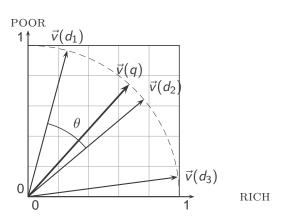

# Cosine: Example

How similar are the following novels?

SaS: Sense and Sensibility

PaP: Pride and

Prejudice

WH: Wuthering Heights

#### Term frequencies (raw counts)

| term      | SaS | PaP | WH |
|-----------|-----|-----|----|
| AFFECTION | 115 | 58  | 20 |
| JEALOUS   | 10  | 7   | 11 |
| GOSSIP    | 2   | 0   | 6  |
| WUTHERING | 0   | 0   | 38 |

# Cosine: Example

Term frequencies (raw counts)

|           | (,, | avv coun | (3) |
|-----------|-----|----------|-----|
| term      | SaS | PaP      | WH  |
| AFFECTION | 115 | 58       | 20  |
| JEALOUS   | 10  | 7        | 11  |
| GOSSIP    | 2   | 0        | 6   |
| WUTHERING | 0   | 0        | 38  |

Log frequency weighting

| 5a5  | PaP  | WH   |   |
|------|------|------|---|
| 3.06 | 2.76 | 2.30 |   |
| 2.0  | 1.85 | 2.04 |   |
| 1.30 | 0.00 | 1.78 |   |
| 0.00 | 0.00 | 2.58 |   |
|      |      |      | • |

Log frequency weighting and cosine normalisation

| SaS PaP WH        | and cosine normalisation |       |       |  |  |  |  |  |
|-------------------|--------------------------|-------|-------|--|--|--|--|--|
|                   | SaS                      | PaP   | WH    |  |  |  |  |  |
| 0.789 0.832 0.524 | 0.789                    | 0.832 | 0.524 |  |  |  |  |  |
| 0.515 0.555 0.465 | 0.515                    | 0.555 | 0.465 |  |  |  |  |  |
| 0.335 0.000 0.405 | 0.335                    | 0.000 | 0.405 |  |  |  |  |  |
| 0.000 0.000 0.588 | 0.000                    | 0.000 | 0.588 |  |  |  |  |  |

- (To simplify this example, we don't do idf weighting.)
- $cos(SaS,PaP) \approx 0.789 * 0.832 + 0.515 * 0.555 + 0.335 * 0.0 + 0.0 * 0.0 \approx 0.94$ .
- $cos(SaS,WH) \approx 0.79$
- $cos(PaP,WH) \approx 0.69$

### Computing the cosine score

```
COSINESCORE(q)
     float Scores[N] = 0
 2 Initialize Length[N]
     for each query term t
     do calculate w_{t,q} and fetch postings list for t
        for each pair(d, tf_{t,d}) in postings list
        do Scores[d] += wf_{t,d} \times w_{t,a}
     Read the array Length[d]
     for each d
     do Scores[d] = Scores[d] / Length[d]
     return Top K components of Scores[]
10
```

# Components of tf-idf weighting

| Term          | frequency                                                                        | Docum        | ent frequency                         | Nor                   | malization                                       |
|---------------|----------------------------------------------------------------------------------|--------------|---------------------------------------|-----------------------|--------------------------------------------------|
| n (natural)   | $tf_{t,d}$                                                                       | n (no)       | 1                                     | n (none)              | 1                                                |
| I (logarithm) | $1 + \log(tf_{t,d})$                                                             | t (idf)      | $\log \frac{N}{\mathrm{df_r}}$        | c (cosine)            | $\frac{1}{\sqrt{w_1^2 + w_2^2 + \dots + w_M^2}}$ |
| a (augmented) | $0.5 + \frac{0.5 \times tf_{t,d}}{max_t(tf_{t,d})}$                              | p (prob idf) | $\max\{0,\log \tfrac{N-df_t}{df_t}\}$ | u (pivoted<br>unique) | 1/u                                              |
| b (boolean)   | $\begin{cases} 1 & \text{if } tf_{t,d} > 0 \\ 0 & \text{otherwise} \end{cases}$  |              |                                       | b (byte size)         | $1/\mathit{CharLength}^{lpha}, \ lpha < 1$       |
| L (log ave)   | $\frac{1 + \log(tf_{t,d})}{1 + \log(\textit{ave}_{t \in \textit{d}}(tf_{t,d}))}$ |              |                                       |                       |                                                  |

Best known combination of weighting options

Default: no weighting

# tf-idf example

- We often use different weightings for queries and documents.
- Notation: ddd.qqq

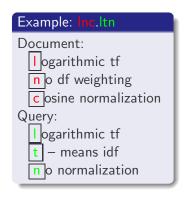

# tf-idf example: Inc.ltn

Query: "best car insurance". Document: "car insurance auto insurance".

| word      |        |         | query |     |        |        | docu    | ment   |         | product |
|-----------|--------|---------|-------|-----|--------|--------|---------|--------|---------|---------|
|           | tf-raw | tf-wght | df    | idf | weight | tf-raw | tf-wght | weight | n'lized |         |
| auto      | 0      | 0       | 5000  | 2.3 | 0      | 1      | 1       | 1      | 0.52    | 0       |
| best      | 1      | 1       | 50000 | 1.3 | 1.3    | 0      | 0       | 0      | 0       | 0       |
| car       | 1      | 1       | 10000 | 2.0 | 2.0    | 1      | 1       | 1      | 0.52    | 1.04    |
| insurance | 1      | 1       | 1000  | 3.0 | 3.0    | 2      | 1.3     | 1.3    | 0.68    | 2.04    |

Key to columns: tf-raw: raw (unweighted) term frequency, tf-wght: logarithmically weighted term frequency, df: document frequency, idf: inverse document frequency, weight: the final weight of the term in the query or document, n'lized: document weights after cosine normalization, product: the product of final query weight and final document weight

$$\sqrt{1^2 + 0^2 + 1^2 + 1.3^2} \approx 1.92$$

$$1/1.92\approx 0.52$$

$$1.3/1.92 \approx 0.68$$

Final similarity score between query and document:  $\sum_i w_{qi} \cdot w_{di} = 0 + 0 + 1.04 + 2.04 = 3.08$ 

# Summary: Ranked retrieval in the vector space model

- Represent the query as a weighted tf-idf vector
- Represent each document as a weighted tf-idf vector
- Compute the cosine similarity between the query vector and each document vector
- Rank documents with respect to the query
- ullet Return the top K (e.g., K=10) to the user

# Reading

- MRS, chapter 5.1.2 (Zipf's Law)
- MRS, chapter 6 (Term Weighting)